## **ИНСТРУКЦИЯ AE5200-Магнит АКБ 10000мАч**

- **1) СМС команды нужно отправлять на номер сим-карты которая стоит в трекере.**
- **2) Все смс команды выделенные красным цветом обязательны для настройки трекера.**

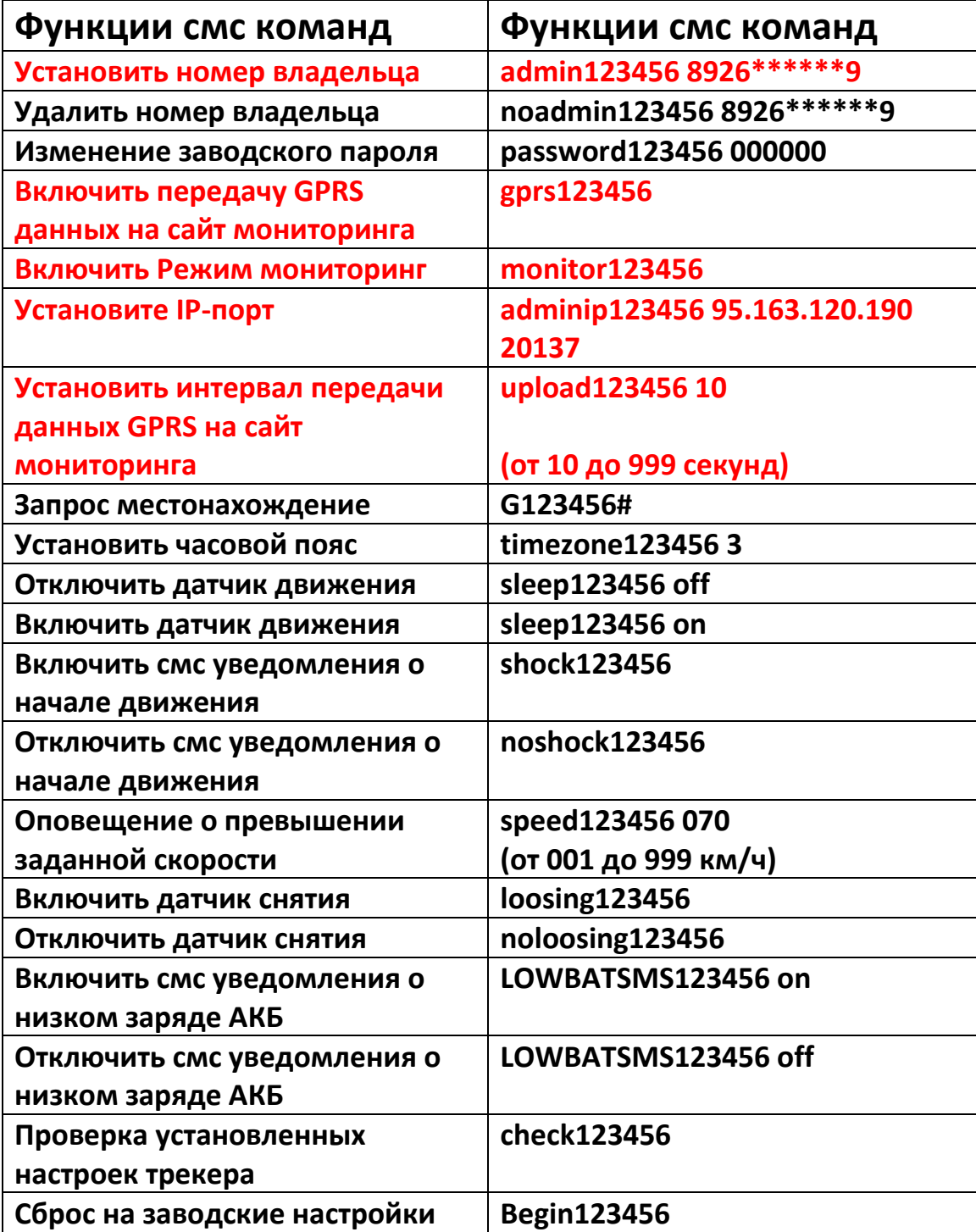